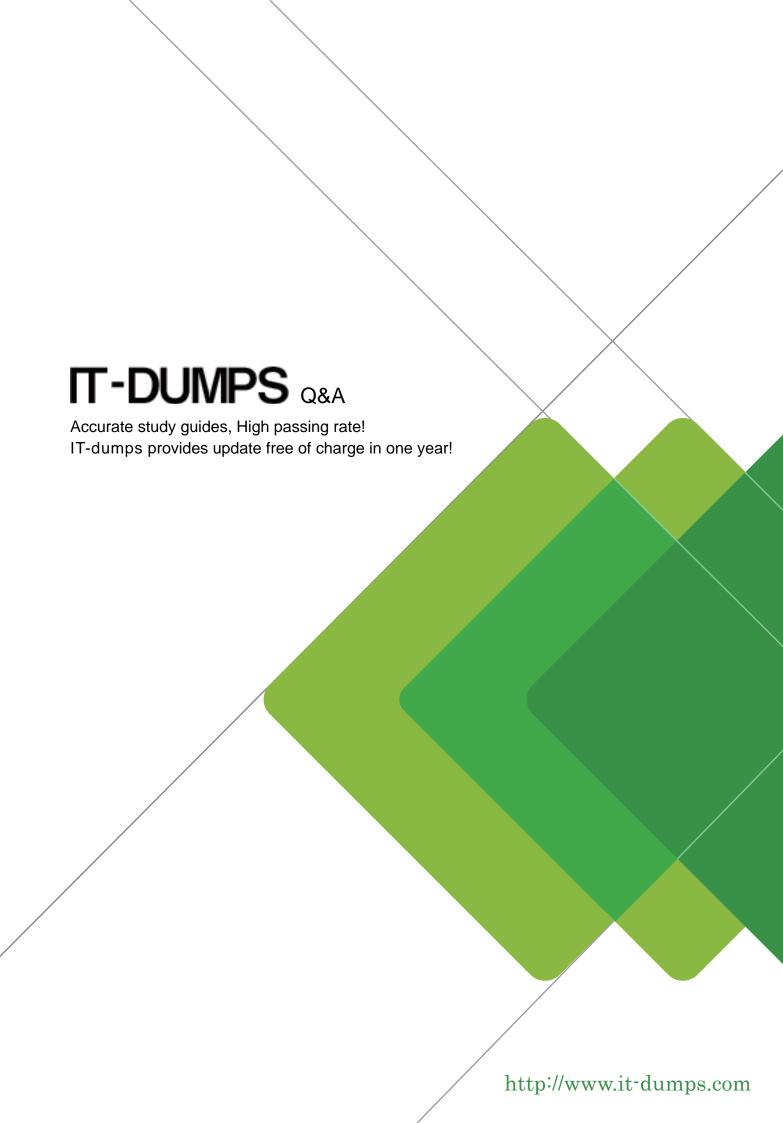

**Exam** : **C\_THR81\_1505** 

**Title**: SAP Certified Application

Associate - SuccessFactors

Employee Central Q2/2015

Version: Demo

- 1. Where do you create event reasons?
- A. In the Manage Templates tool
- B. In the Configure Business Rules tool
- C. In the Event Reason Rules Derivation data model
- D. In the Manage Organization, Pay and Job Structures tool

Answer: D

2. You recently enabled German for your customer's instance.

How do you test and review the translations?

- A. 1. Log in to the instance.
- 2. Proxy in as a user.
- 3. Change the legal entity to Germany.
- B. 1. Log in to the instance.
- 2. Proxy in as a user.
- 3. Change the home address to Germany.
- C. 1. Log in to provisioning.
- 2. Click on the company name.
- 3. Open Import/Update/Export LanguagePacks.
- D. 1. Log in to the instance.
- 2. Proxy in as a user.
- 3. Open the Options menu and change language to German.

Answer: D

- 3. Which configuration sections are available when a generic object definition is created using the Metadata Framework? (Select 3 Answers)
- A. Searchable Fields
- B. Configuration UI
- C. Associations
- D. Picklist Values
- E. Security

Answer: A,C,E

4. Your customer has companies that share locations.

What type of association do you configure between the foundation objects (FO)?

- A. A ONE\_TO\_MANY association from the company FO to the location FO
- B. A ONE\_TO\_ONE association from the location FO to each company FO
- C. A MANY\_TO\_ONE association from the company FO to the location FO
- D. A ONE\_TO\_MANY association from the location FO to the company FO

Answer: D

- 5. What reporting tools could you use to validate the job information imported for employees? (Select 2 Answers)
- A. Spreadsheet reports
- B. Ad hoc reports

C. List view reports

D. Online Report Designer

Answer: B,D